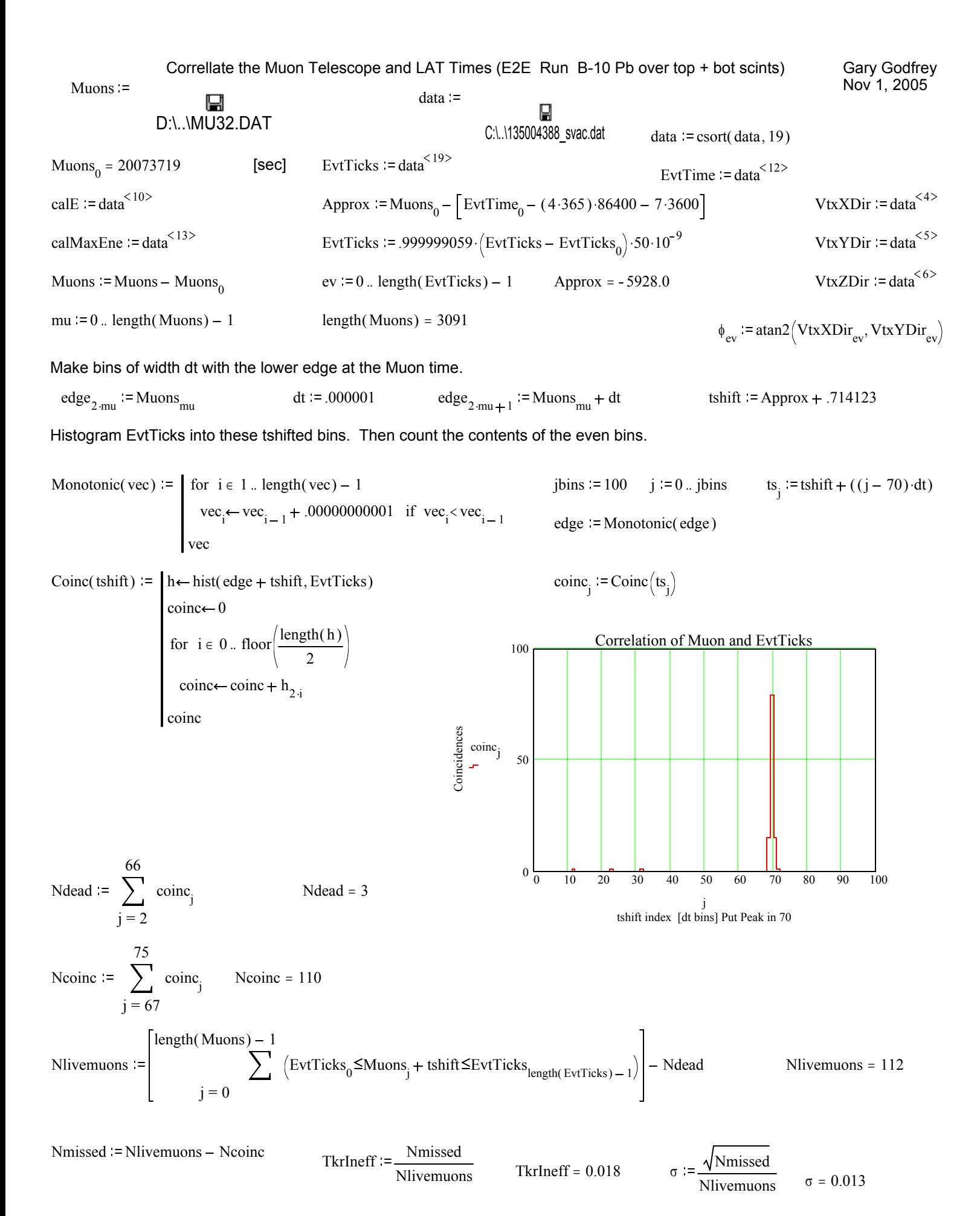

Find the closest EvtTick within δt associated with each Muon. Assume both arrays are monotonically increasing.

Good(Muons, EvtTicks, tshift,  $\delta t$ ) =  $j \leftarrow -1$  $nmax \leftarrow length(EvtTicks) - 1$ nstart $\leftarrow$ 0  $mstart \leftarrow 0$  $\Delta$ last← 10<sup>12</sup>  $m$ start  $\leftarrow$  mstart  $+1$ while  $(Muons_{mstart} + tshift) < EvtTicks_0$ ∆← Muons<sub>m</sub> + tshift – EvtTicks<sub>n</sub> break if  $\vert \Delta \vert$  ∆  $\vert \Delta \vert$  ∆last ∆last← ∆ for  $n \in$  nstart ... nmax  $j\leftarrow j+1$  $\text{good}_{j, 0}$  – m  $\text{good}_{j, 1} \leftarrow n - 1$ good<sub>j, 2</sub>← ∆last if | ∆last |≤8t  $Δlast$   $\leftarrow$  10<sup>15</sup>  $n$ start $\leftarrow$ n for  $m \in \text{mstart} - 1$ .. length (Muons) – 1 good

 $good := Good(Muons, EvtTicks, tshift, 3 \cdot dt)$ 

 $g := 0$ ... rows  $(good) - 1$  rows  $(good) = 110$  Ncoinc = 110

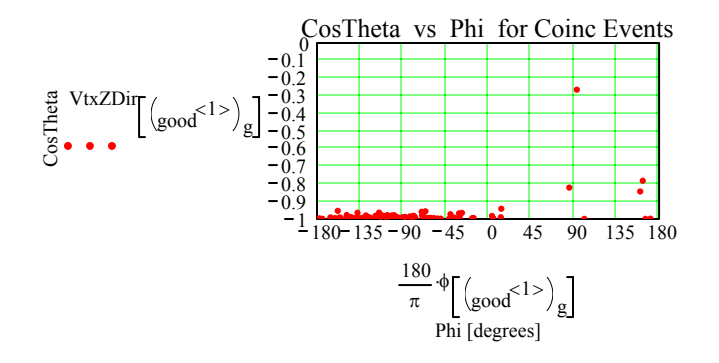

Tracker doesn't always point at the scintillators (though these events are near the pole and can give wild phis).

Н C:\..\M32\_4388\_good.dat

$$
TkrNumTracks_{g} := \left( data^{<7>} \right) \left[ \left( _{good}^{<1>} \right) _{g} \right]
$$

good

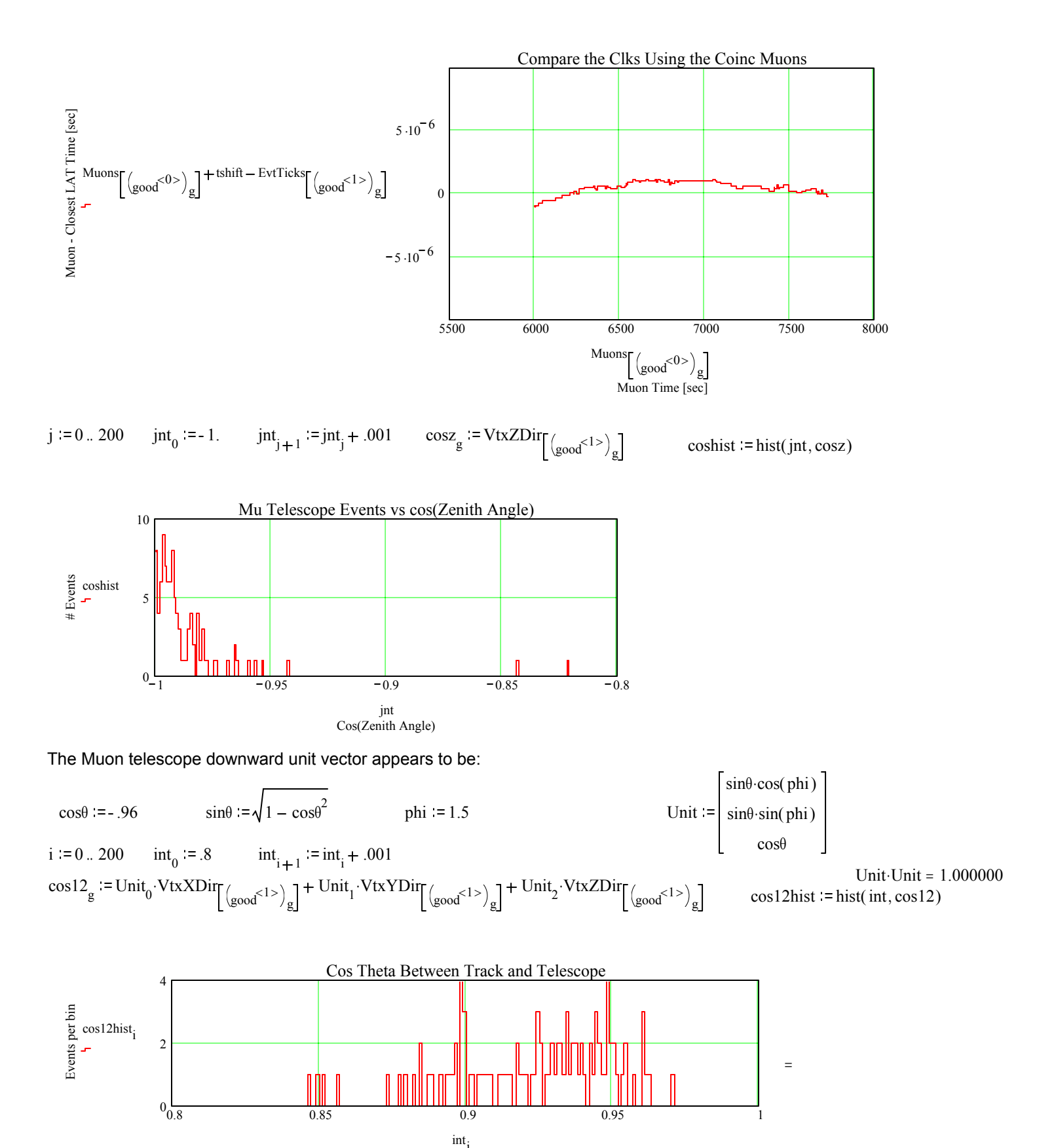

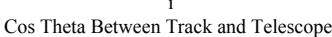

$$
r^{< g>}:=\begin{bmatrix} \left( data^{< 1>}\right)\left[\left( _{good}< ^{1>}\right)_{g}\right] & \left( data^{< 4>}\right)\left[\left( _{good}< ^{1>}\right)_{g}\right] \\ \left( data^{< 2>}\right)\left[\left( _{good}< ^{1>}\right)_{g}\right] & u^{< g>}:=\begin{bmatrix} \left( data^{< 4>}\right)\left[\left( _{good}< ^{1>}\right)_{g}\right] & \left( data^{< 10>}\right)\left[\left( _{good}< ^{1>}\right)_{g}\right] \\ \left( data^{< 3>}\right)\left[\left( _{good}< ^{1>}\right)_{g}\right] & u^{< g>}:=\begin{bmatrix} \left( data^{< 4>}\right)\left[\left( _{good}< ^{1>}\right)_{g}\right] & \left( data^{< 10>}\right)\left[\left( _{good}< ^{1>}\right)_{g}\right] \\ \left( data^{< 3>}\right)\left[\left( _{good}< ^{1>}\right)_{g}\right] & u^{< g>}:=\begin{bmatrix} \left( data^{< 4>}\right)\left[\left( _{good}< ^{1>}\right)_{g}\right] & \left( data^{< 1>}\right)\left[\left( _{good}< ^{1>}\right)_{g}\right] \\ \left( data^{< 3>}\right)\left[\left( _{good}< ^{1>}\right)_{g}\right] & u^{< g}>:=\begin{bmatrix} \left( data^{< 4>}\right)\left[\left( _{good}< ^{1>}\right)_{g}\right] & \left( data^{< 1>}\right)\left[\left( _{good}< ^{1>}\right)_{g}\right] \\ \left( data^{< 1>}\right)\left[\left( _{good}< ^{1>}\right)_{g}\right] & u^{< g}>:=\begin{bmatrix} \left( data^{< 4>}\right)\left[\left( _{good}< ^{1>}\right)_{g}\right] & \left( data^{< 1>}\right)\left[\left( _{good}< ^{1>}\right)_{g}\right] \\ \left( _{good}< ^{1>}\right)\left[\left( _{good}< ^{1>}\right)_{g}\right] & u^{< g}>:=\begin{bmatrix} \left( data^{< 4>}\right)\left[\left( _{good}< ^{1>}\right)_{g}\right] & \left( data^{< 1>}\right)\left[\left( _{good}< ^{1>}\right)_{g}\right] \\ \left( _{good}< ^{1>
$$

$$
k = 0..5
$$

 $\Box$ 

 $\sim 100$ 

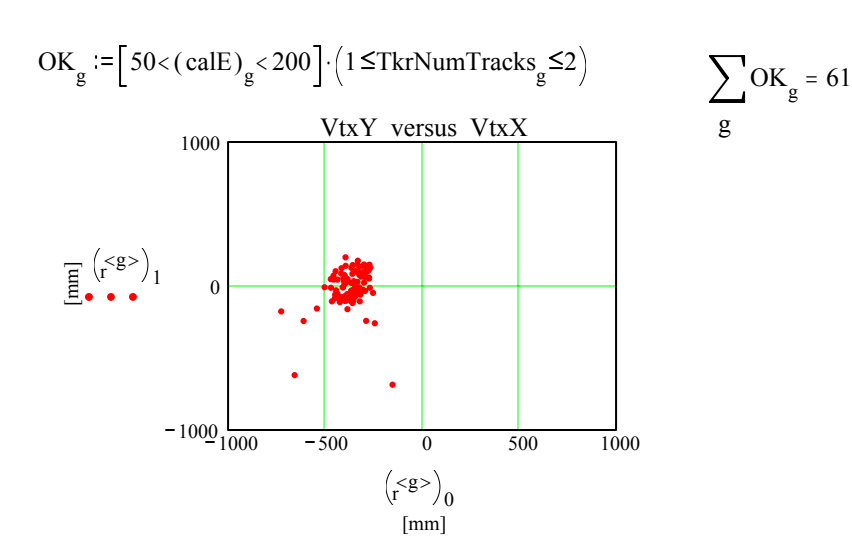

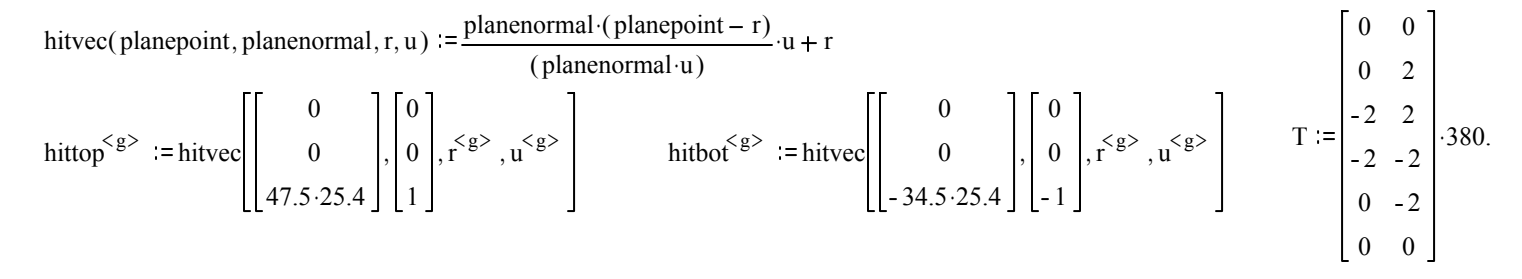

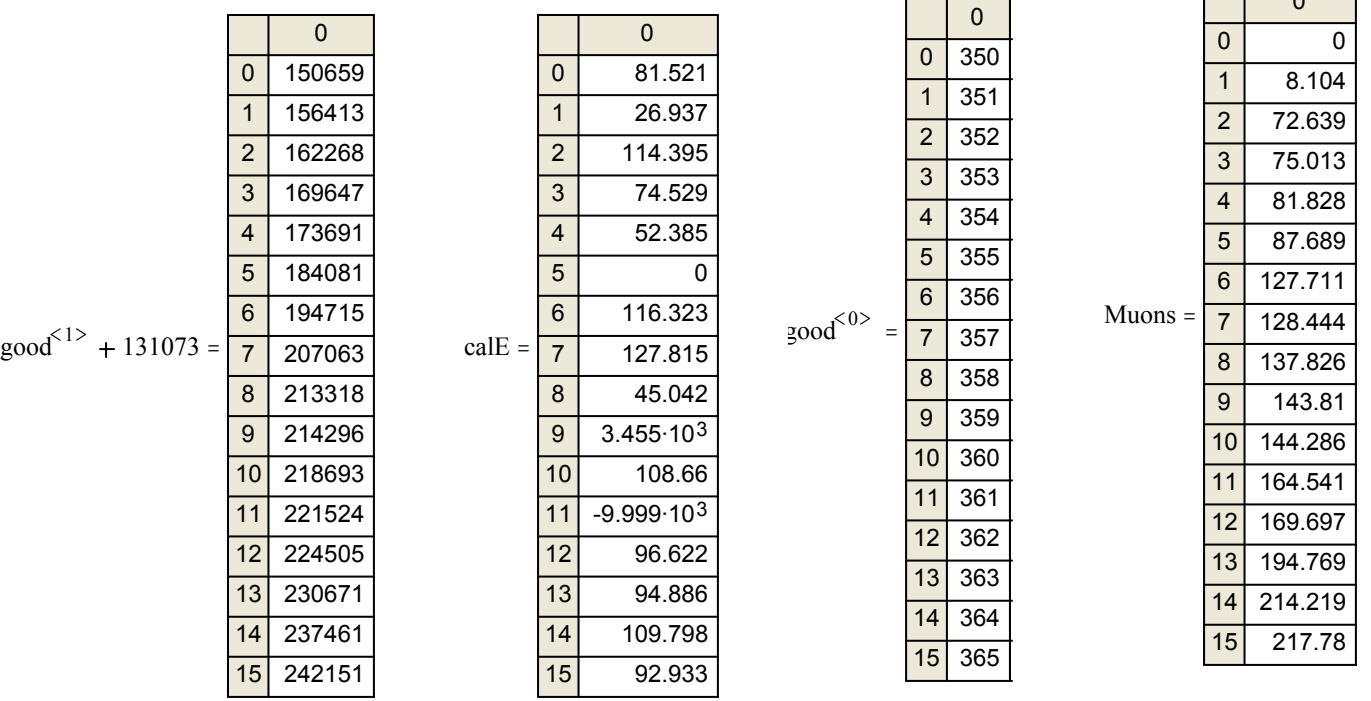

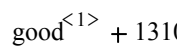

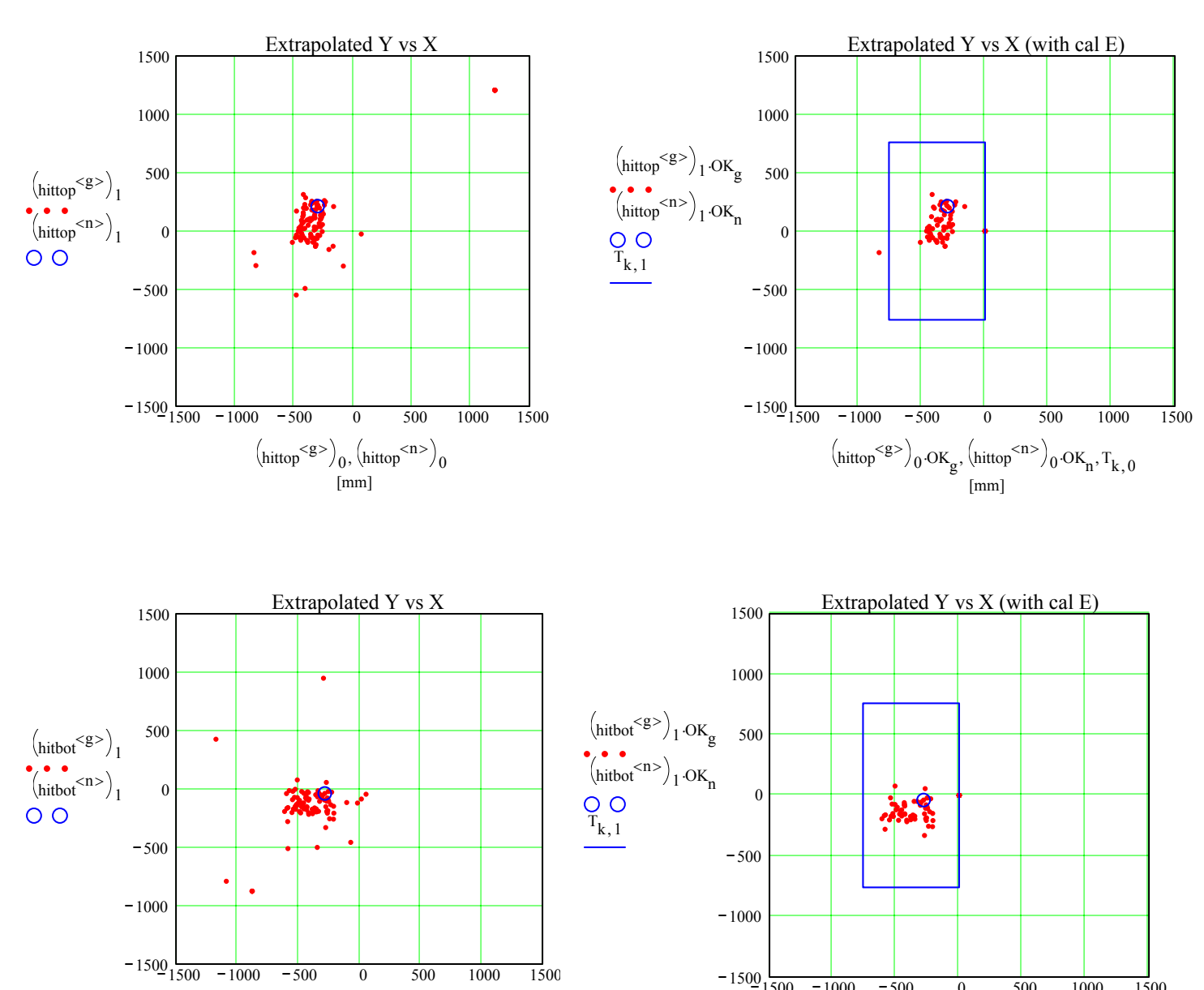

 $-1500$   $1500$   $-1000$   $-500$  0  $500$   $1000$   $1500$ 

[mm]

hitbot<sup><g></sup> $\Big)_{0}$ ·OK<sub>g</sub>,  $\Big($ hitbot<sup><n></sup> $\Big)_{0}$ ·OK<sub>n</sub>, T<sub>k, 0</sub>

[mm]

hitbot<sup><g></sup> $\Big)_{0}$ , (hitbot<sup><n></sup> $\Big)_{0}$ 

 $n := 0$ 

ReconBad = b ← -1

\nfor 
$$
g \in 0
$$
. rows(good) - 1

\nif TkrNumTracks<sub>g</sub> = 0

\n
$$
\begin{bmatrix}\n b \leftarrow b + 1 \\
b \leftarrow b + 1\n \end{bmatrix}
$$
\nBad

\nBad

\n1

\n90451

\n2

\n121779

\nBadEvtList<sub>b</sub> = \frac{2}{3} \cdot \frac{121779}{235452}\nb := 0. length(BadEvtList) - 1

\nRun 135004388

\ncalEultList<sub>b</sub> = \frac{2}{3} \cdot \frac{121779}{252921}

\n4252921

\n5

\n410548

\n6

\n421020

\n7

\n465606

\n7

\n465606

\n7

\n465606

\n∴ 0.20

\nAbin := 100.

\nbin = 100.

\nbin = 100.

\nbin = 100.

\nbin = 100.

\nbin = 100.

\nbin = 100.

\nbin = 100.

\nbin = 100.

\nbin = 100.

\nbin = 100.

\nbin = 100.

\nbin = 100.

\nbin = 100.

\nbin = 100.

\nbin = 100.

\nbin = 100.

\nbin = 100.

\nbin = 100.

\nbin = 100.

\nbin = 100.

\nbin = 100.

\nbin = 100.

\nbin = 100.

\nbin = 100.

\nbin = 100.

\nbin = 100.

\nbin = 100.

\nbin = 100.

\nbin = 100.

\nbin = 100.

LatHist  $=$  hist $(bin, Lat)$ 

 $Mu := |i \leftarrow -1$ i $\leftarrow$ i+1 Mu<sub>i</sub>← Muons<sub>i</sub> + tshift if  $\left($  EvtTicks<sub>0</sub>  $\leq$ Muons<sub>j</sub> + tshift  $\leq$  EvtTicks<sub>length</sub> EvtTicks  $-1$ for  $j \in 0$ .. length (Muons) – 1 Mu

 $MuonHist = hist ( bin, Mu)$ 

Lat<sub>g</sub> := EvtTicks  $\left[\begin{smallmatrix} 1 & 0 \\ \text{good} & 1 \end{smallmatrix}\right]$ 

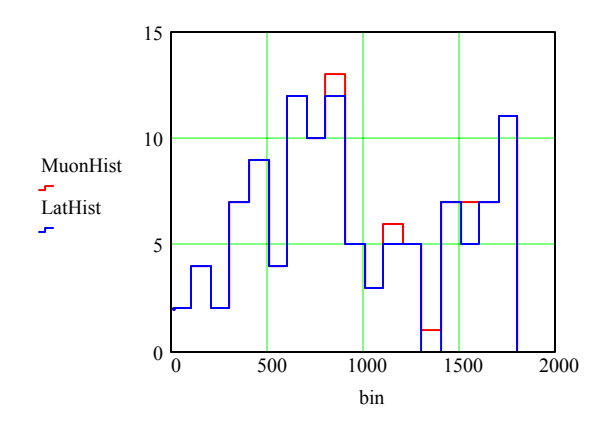